## MFM 2P **Quadratics in Factored Form** Date: Date:

Part A (answer each of the following)

1. In the Gizmo<sup>tm</sup>, use the slider to set  $a = 1$ . (To quickly set a slider to a specific number, type the number into the field to the right of the slider, and then press Enter.)

Observe how the graph changes as you vary the values of  $r_1$  and  $r_2$ .

a. How does the graph change as the values of  $r_1$  and  $r_2$  are varied?

\_\_\_\_\_\_\_\_\_\_\_\_\_\_\_\_\_\_\_\_\_\_\_\_\_\_\_\_\_\_\_\_\_\_\_\_\_\_\_\_\_\_\_\_\_\_\_\_\_\_\_\_\_\_

\_\_\_\_\_\_\_\_\_\_\_\_\_\_\_\_\_\_\_\_\_\_\_\_\_\_\_\_\_\_\_\_\_\_\_\_\_\_\_\_\_\_\_\_\_\_\_\_\_\_\_\_\_\_\_\_\_\_\_

b. What features of the graph do the values of  $r_1$  and  $r_2$  relate to?

2. Vary the *r<sup>1</sup>* and *r<sup>2</sup>* sliders to find a quadratic equation in factored form for each of the following pairs of *x*-intercepts.

Check each of your answers by turning on 'Show *x*-intercepts' and dragging the blue points to the given *x*-intercepts.

Write the equation you find beside each pair of *x*-intercepts.

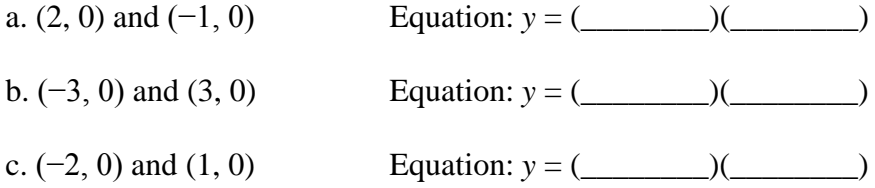

3. Set  $a = 1$  and vary the values of  $r_1$  and  $r_2$  to find several parabolas that have only one *x*-intercept.

\_\_\_\_\_\_\_\_\_\_\_\_\_\_\_\_\_\_\_\_\_\_\_\_\_\_\_\_\_\_\_\_\_\_\_\_\_\_\_\_\_\_\_\_\_\_\_\_\_\_\_\_\_\_

\_\_\_\_\_\_\_\_\_\_\_\_\_\_\_\_\_\_\_\_\_\_\_\_\_\_\_\_\_\_\_\_\_\_\_\_\_\_\_\_\_\_\_\_\_\_\_\_\_\_\_\_\_\_

a. What do you notice about  $r_1$  and  $r_2$  when the graph only has one *x*-intercept?

b. When there is only one *x*-intercept, what special point of the parabola does the *x*intercept relate to?

(Over  $\rightarrow$ )

c. What is the factored form for a quadratic equation with its vertex at the origin? Check your answer using the Gizmo. Write your equation below.

Equation: *y* = (\_\_\_\_\_\_\_\_)(\_\_\_\_\_\_\_\_)

Click on 'Show polynomial form' to get the simplified version of the equation. Write this equation below.

Simplified equation: *y* = \_\_\_\_\_

4. Vary the value of *a*.

a. When you change the value of *a*, what effect does it have on the shape of the parabola?

b. What does the parabola look like when *a* is positive? When *a* is negative?

\_\_\_\_\_\_\_\_\_\_\_\_\_\_\_\_\_\_\_\_\_\_\_\_\_\_\_\_\_\_\_\_\_\_\_\_\_\_\_\_\_\_\_\_\_\_\_\_\_\_\_\_\_\_

\_\_\_\_\_\_\_\_\_\_\_\_\_\_\_\_\_\_\_\_\_\_\_\_\_\_\_\_\_\_\_\_\_\_\_\_\_\_\_\_\_\_\_\_\_\_\_\_\_\_\_\_\_\_

Part B—Extending Your Understanding

If you click on 'Show polynomial form', the function  $y = a(x - r_1)(x - r_2)$  is expanded (i.e., process of multiplying terms together) and simplified so that you can see it written in …

**standard form**,  $y = ax^2 + bx + c$ .

'Factoring a quadratic equation algebraically means performing the reverse operation: changing the quadratic from standard form to factored form.

5. With 'Show polynomial form' turned on, set *a* = 1 and examine the standard form of the function as you change the values of  $r_1$  and  $r_2$ .

\_\_\_\_\_\_\_\_\_\_\_\_\_\_\_\_\_\_\_\_\_\_\_\_\_\_\_\_\_\_\_\_\_\_\_\_\_\_\_\_\_\_\_\_\_\_\_\_\_\_\_\_\_\_

\_\_\_\_\_\_\_\_\_\_\_\_\_\_\_\_\_\_\_\_\_\_\_\_\_\_\_\_\_\_\_\_\_\_\_\_\_\_\_\_\_\_\_\_\_\_\_\_\_\_\_\_\_\_

a. How do the values of  $r_1$  and  $r_2$  combine to get the value of *c* in the standard form  $y = ax^2 + b$  $bx + c$ ? Provide an example using the gizmo.

Example:

b. How do the values of  $r_1$  and  $r_2$  combine to get the value of  $b$  in the standard form of the equation? Provide an example using the gizmo.

## Part C—Assessment Questions

Using the gizmo where necessary, complete and submit the 5 assessment questions. These questions are located underneath the gizmo.